# Metaprogramming in SML: PostFix and S-expressions

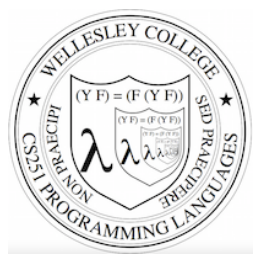

### **CS251 Programming Languages Spring 2019, Lyn Turbak**

Department of Computer Science Wellesley College 

### Recall the Racket PostFix Interpreter

;; Contents of postfix-fancy-transform.rkt (define (postfix-run pgm args) … ) (define (postfix-exec-commands cmds init-stk) … ) (define (postfix-exec-command cmd stk) … ) (define (postfix-program? sexp) … ) (define postfix-arithops … ) (define postfix-relops … ) … many more definitions …

;; Sample program from lecture (define pf1 '(postfix 2 2 nget 0 gt (sub) (swap 1 nget mul add) sel exec))

> (postfix-run '(postfix 2 1 nget mul swap 1 nget mul add)  $(3 4)$ 25  $\Rightarrow$  (map ( $\lambda$  (args) (postfix-run pf1 args)) '((3 5) (3 -5)))  $'$  (2 28)

PostFix and Sexps in SML 2

# Our Goal is Something Similar in SML

- run (PostFix(2, [Int 1, Nget, Arithop Mul, Swap, Int 1, Nget, Arithop Mul, Add])) [3, 4]; **val** it = 25 : int - testRun' "(postfix 2 1 nget mul swap 1 nget mul add)" "(3 4)"; **val** it = "25" : string - **val** pf1String = "(postfix 2 2 nget 0 gt (sub) (swap 1 nget mul add) sel exec)"; **val** pf1String = "(postfix 2 2 nget 0 gt (sub) (swap 1 nget mul add) sel exec)" : string - map (testRun' pf1String) ["(3 5)", "(3 -5)"]; **val** it = ["2", "28"] : string list

Along the way we will see:

- Representing PostFix programs with sum-of-product datatypes
- Leveraging pattern matching in the PostFix interpreter
- PostFix and Sexps in SML 3 • Converting between string and sum-of-product representations of a Racket-like S-expression datatype.

PostFix SOP Syntax

All PostFix code in these slides is from ~/cs251/sml/postfix/PostFix.sml in your csenv/wx VM.

#### A PostFix command C is one of: An integer

One of pop, swap, nget, sel, exec, add, mul, sub, div, rem, ; *arithops*  lt, eq, gt *; relops*  An executable sequence of the form (C1 ... Cn)

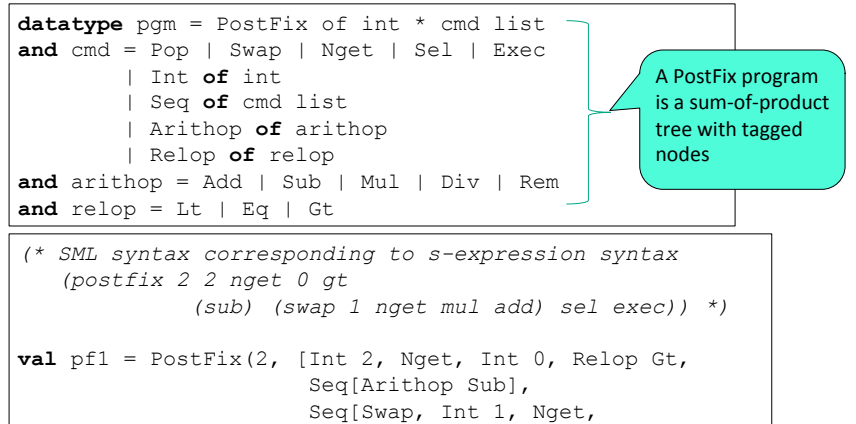

Arithop Mul, Arithop Add],

Sel, Exec]) PostFix and Sexps in SML 4

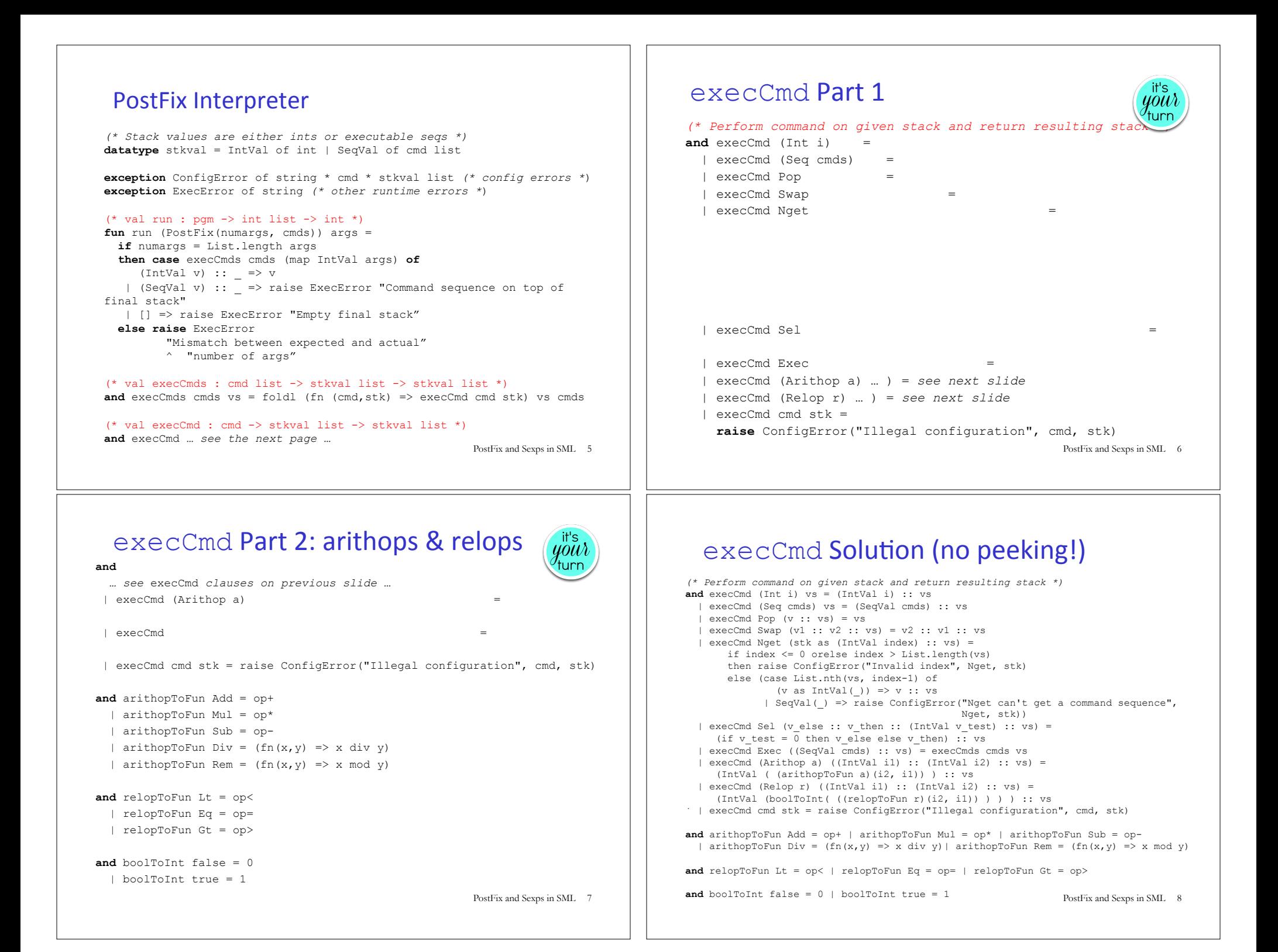

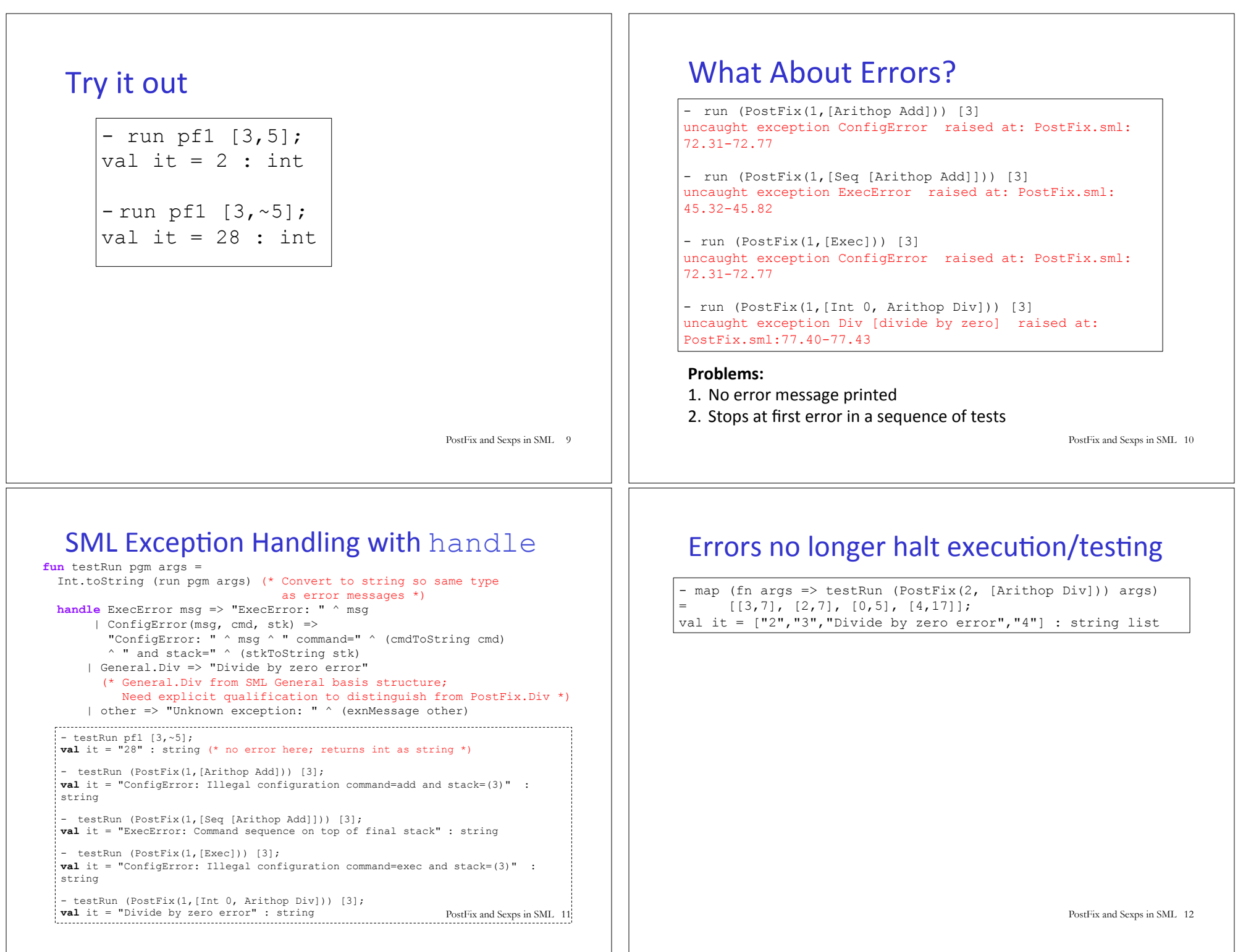

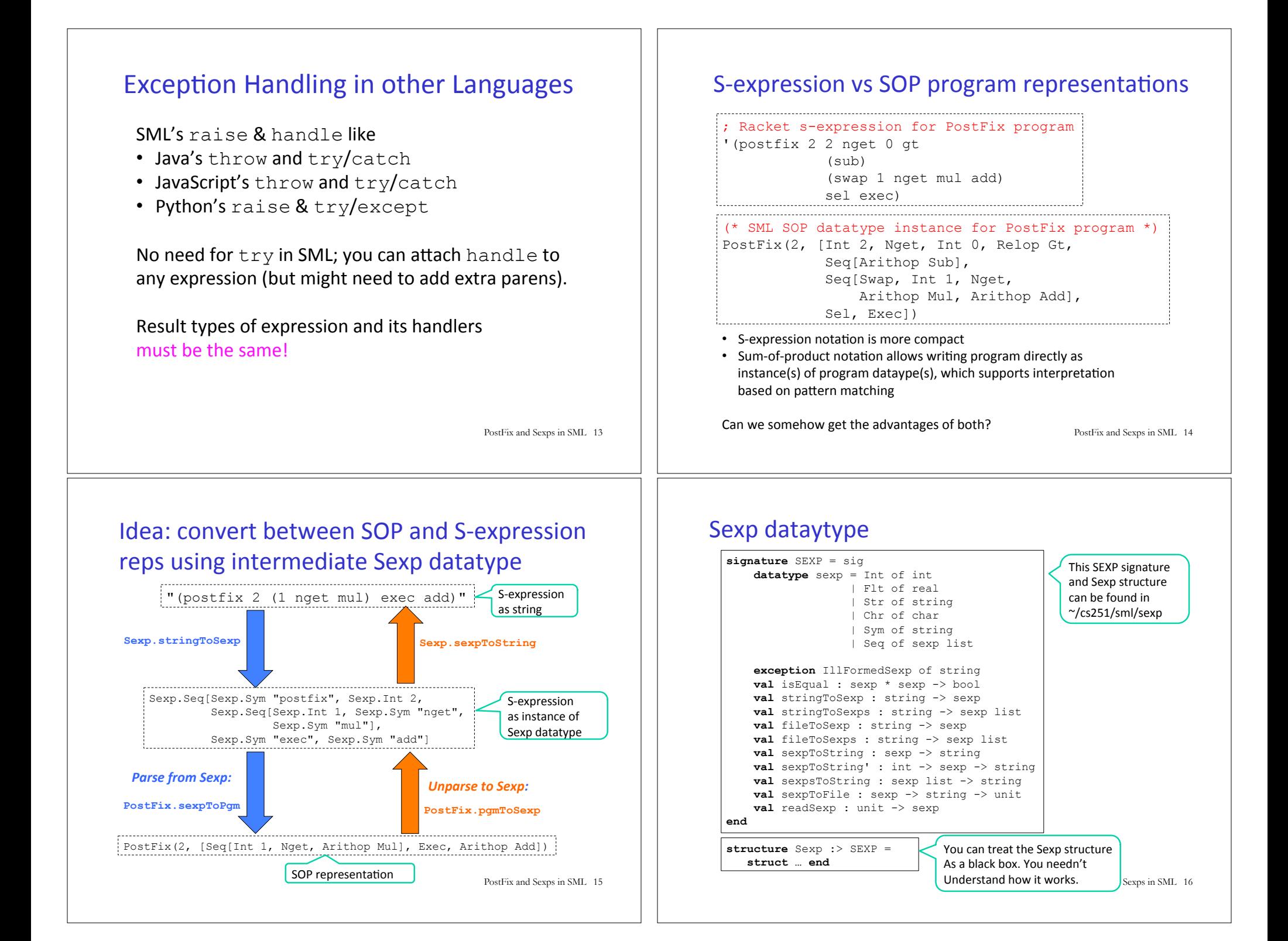

#### Sexp examples PostFix and Sexps in SML 17 - Sexp.stringToSexp "(17 3.141 'c' \"foo bar\" (\"baz quux\" 1.5 42))"; (\* Need to escape nested double quotes \*)  $val$  it = Seq [Int 17,Flt 3.141,Chr #"c",Str "foo bar", Seq [Str "baz quux",Flt 1.5,Int 42]] : Sexp.sexp - Sexp.sexpToString it; **val** it = "(17 3.141 'c' \"foo bar\" (\"baz quux\" 1.5 42))" : string - Sexp.stringToSexps "5 2.7 'Q' \"cs251\" () (1) (2 3)"; **val** it =  $[Int 5, Flt 2.7, Chr #"Q", Str "cs251", Seq [], Seq [Int 1], Seq$ [Int 2,Int 3]] : Sexp.sexp list Can read sexps from files: PostFix and Sexps in SML 18 - Sexp.fileToSexps "pgms.sexp";  $val$  it = [Seq [Sym "postfix",Int 2,Int 1,Sym "nget",Sym "mul"], Seq [Sym "intex",Int 2, Seq [Sym "/", Seq [Sym "+",Seq [Sym "\$",Int 1], Seq [Sym "\$",Int 2]], Int 2]]] : Sexp.sexp list (\* The above output has been reformatted to enhanced readability. Note that line and block comments are ignored \*) ; Contents of pgms.sexp (postfix 2 1 nget mul) ; simple PostFix program { ; Curly braces are nestable block comments ; in .sexp files (postfix 1) ; silly program { (intex 0 17) ; Another silly program } } (intex  $2$  (/ (+ (\$ 1) (\$ 2)) 2)) ; Intex averaging program Parsing sexps to PostFix.cmd and PostFix.pgm PostFix and Sexps in SML 19 **exception** SyntaxError of string **fun** sexpToPgm (Sexp.Seq(Sexp.Sym "postfix" :: Sexp.Int n :: cmdxs)) = PostFix(n, map sexpToCmd cmdxs) | sexpToPgm sexp = raise (SyntaxError ("invalid PostFix program: " ^ (Sexp.sexpToString sexp)) **and** sexpToCmd (Sexp.Int i) = Int i | sexpToCmd (Sexp.Seq cmdxs) = Seq (map sexpToCmd cmdxs) | sexpToCmd (Sexp.Sym "pop") = Pop | sexpToCmd (Sexp.Sym "swap") = Swap | sexpToCmd (Sexp.Sym "nget") = Nget | sexpToCmd (Sexp.Sym "sel") = Sel | sexpToCmd (Sexp.Sym "exec") = Exec | sexpToCmd (Sexp.Sym "add") = Arithop Add | sexpToCmd (Sexp.Sym "sub") = Arithop Sub | sexpToCmd (Sexp.Sym "mul") = Arithop Mul | sexpToCmd (Sexp.Sym "div") = Arithop Div | sexpToCmd (Sexp.Sym "rem") = Arithop Rem | sexpToCmd (Sexp.Sym "lt") = Relop Lt | sexpToCmd (Sexp.Sym "eq") = Relop Eq | sexpToCmd (Sexp.Sym "gt") = Relop Gt and stringToCmd s = sexpToCmd (Sexp.stringToSexp s) **and** stringToPgm s = sexpToPgm (Sexp.stringToSexp s) PostFix parsing examples PostFix and Sexps in SML 20 - map stringToCmd ["3", "pop", "add", "lt", "(1 nget mul)"]; **val** it = [Int 3, Pop, Arithop Add, Relop Lt, Seq [Int 1,Nget,Arithop Mul]] : cmd list - stringToPgm "(postfix 2 2 nget 0 gt (sub) (swap 1 nget mul add) sel exec)";  $val$  it = PostFix  $(2,$  [Int 2,Nget,Int 0,Relop Gt,Seq [Arithop Sub], Seq [Swap,Int 1,Nget,Arithop Mul,Arithop Add], Sel,Exec]) : pgm

# testRun' takes sexp strings

**exception** SexpError of string \* Sexp.sexp **fun** testRun' **pgmSexpString argsSexpString** = testRun **(stringToPgm pgmSexpString) (sexpStringToIntList argsSexpString) handle** SexpError (msg, sexp) => ("SexpError: " ^ msg ^ " " ^ (Sexp.sexpToString sexp)) | Sexp.IllFormedSexp msg => ("SexpError: Ill-formed sexp "  $^{\wedge}$  msg) | other => "Unknown exception: " ^ (exnMessage other) **and** sexpStringToIntList str = **let val** sexp = Sexp.stringToSexp str **in case** sexp **of** Sexp.Seq xs => map sexpToInt xs | \_ => raise SexpError("expected sexp sequence but got", sexp) **end and** sexpToInt (Sexp.Int i) = i | sexpToInt sexp = raise SexpError("expected sexp int but got", sexp)

PostFix and Sexps in SML 21

PostFix and Sexps in SML 23

### We've achieved our goal from beginning of lecture

```
- testRun' "(postfix 2 1 nget mul swap 1 nget mul add)" "(3 4)"; 
val it = "25" : string 
- val pf1String = "(postfix 2 2 nget 0 gt (sub) (swap 1 nget mul add) sel exec)"; 
val pf1String = "(postfix 2 2 nget 0 gt (sub) (swap 1 nget mul add) sel exec)" : 
string 
- map (testRun' pf1String) ["(3 5)", "(3 -5)"]; 
val it = ["2","28"] : string list 
(* The following examples illustrate some error cases *)
- testRun' "(postfix 1 1 get mul)" "(3)"; 
val it = "SyntaxError: unknown command get" : string 
- testRun' "(postfix 1 1 nget mul" "(3)" 
val it = "SexpError: Ill-formed sexp Sexp: end of input before matching right 
paren -- (postfix 1 1 nget mul"
```
 $\frac{1}{x}$  - testRun' "(postfix nget mul)" "(3)"; **val** it = "SyntaxError: invalid PostFix program: (postfix nget mul)" : string

- testRun' "(postfix 1 1 nget mul)" "3"; **val** it = "SexpError: expected sexp sequence but got 3" : string

PostFix and Sexps in SML 22

### Unparsing PostFix.pgm and PostFix.cmd to sexps

```
fun pgmToSexp (PostFix(n,cmds)) = 
  Sexp.Seq (Sexp.Sym "postfix" :: Sexp.Int n :: map cmdToSexp cmds)
```

```
and cmdToSexp (Int i) = Sexp.Int i 
  | cmdToSexp (Seq cmds) = Sexp.Seq (map cmdToSexp cmds) 
  | cmdToSexp Pop = Sexp.Sym "pop" 
  | cmdToSexp Swap = Sexp.Sym "swap" 
  | cmdToSexp Nget = Sexp.Sym "nget" 
  | cmdToSexp Sel = Sexp.Sym "sel" 
   | cmdToSexp Exec = Sexp.Sym "exec" 
  | cmdToSexp (Arithop Add) = Sexp.Sym "add" 
  | cmdToSexp (Arithop Sub) = Sexp.Sym "sub" 
  | cmdToSexp (Arithop Mul) = Sexp.Sym "mul" 
  | cmdToSexp (Arithop Div) = Sexp.Sym "div" 
  | cmdToSexp (Arithop Rem) = Sexp.Sym "rem" 
  | cmdToSexp (Relop Lt) = Sexp.Sym "lt" 
  | cmdToSexp (Relop Eq) = Sexp.Sym "eq" 
  | cmdToSexp (Relop Gt) = Sexp.Sym "gt" 
and cmdToString s = Sexp.sexpToString (cmdToSexp s) 
and pgmToString s = Sexp.sexpToString (pgmToSexp s)
```
# PostFix unparsing example

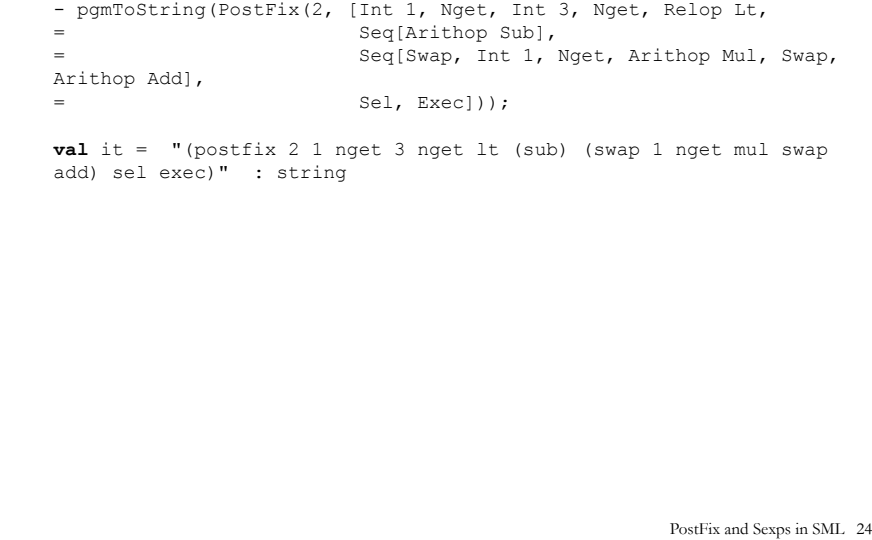